# **ДИСТАНЦИОННЫЕ** ОБРАЗОВАТЕЛЬНЫЕ ТЕХНОЛОГИИ

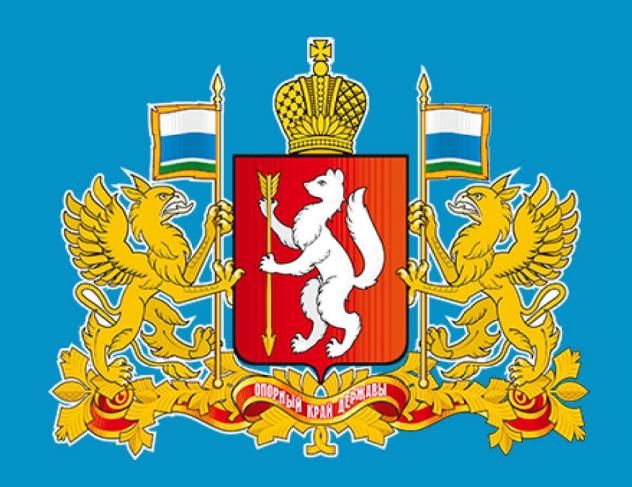

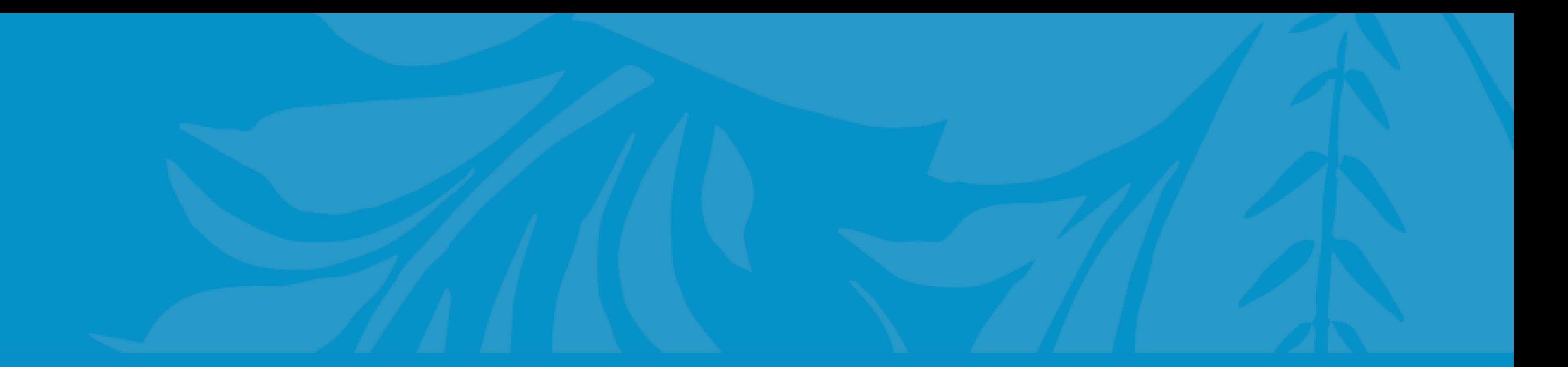

#### Дистанционные образовательные технологии могут быть использованы при проведении:

Образовательные организации, которые реализуют образовательные программы или их части с применением электронного обучения, дистанционных образовательных технологий руководствуются Федеральным законом от 29 декабря 2012 года № 273-ФЗ «Об образовании в Российской Федерации»

- Учебных занятий  $\overline{\bigcirc}$
- Практик  $\bullet$
- Текущего контроля успеваемости  $\bullet$
- Промежуточной, итоговой и (или) государственной итоговой аттестации обучающихся

 $\overline{\mathcal{O}}$ 

ования и молодёжной политики Свердловской. Минист

# ЧТО ТАКОЕ ДИСТАНЦИОННОЕ ОБРАЗОВАНИЕ?

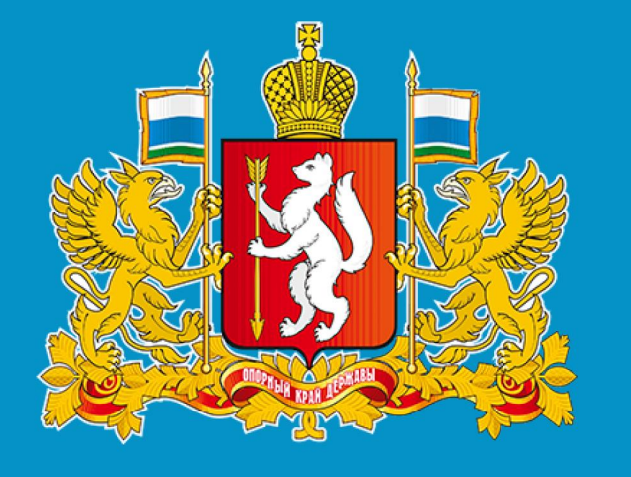

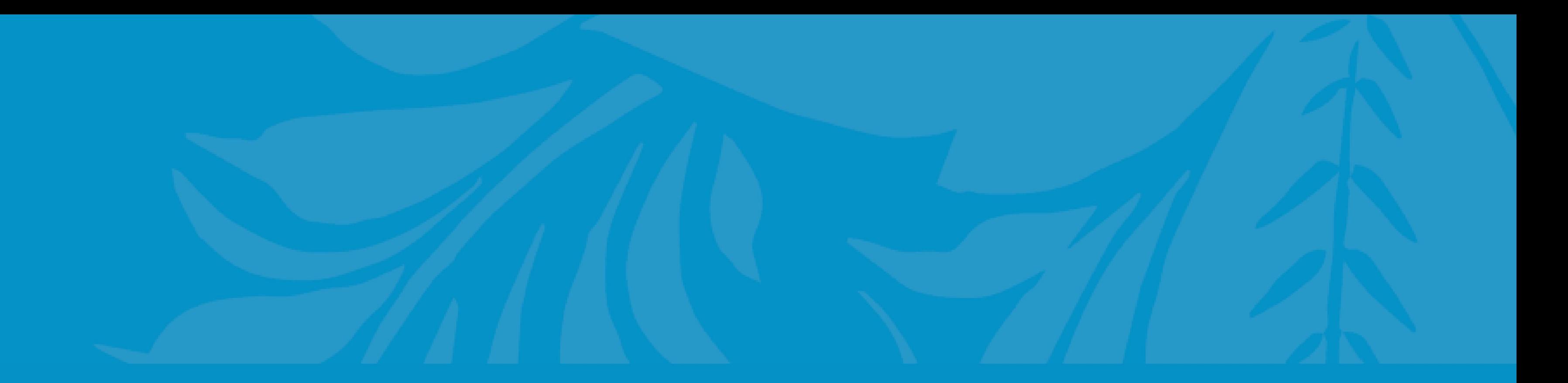

В соответствии с частью 2 статьи 17 Закона № 273-ФЗ обучение в образовательных организациях, с учетом потребностей, возможностей личности может осуществляться в очной, очно-заочной или заочной формах. Форма получения общего образования определяется родителями (законными представителями) несовершеннолетнего обучающегося

#### Обучение с использованием дистанционных технологий - не отдельная форма обучения, а механизм реализации очного образования

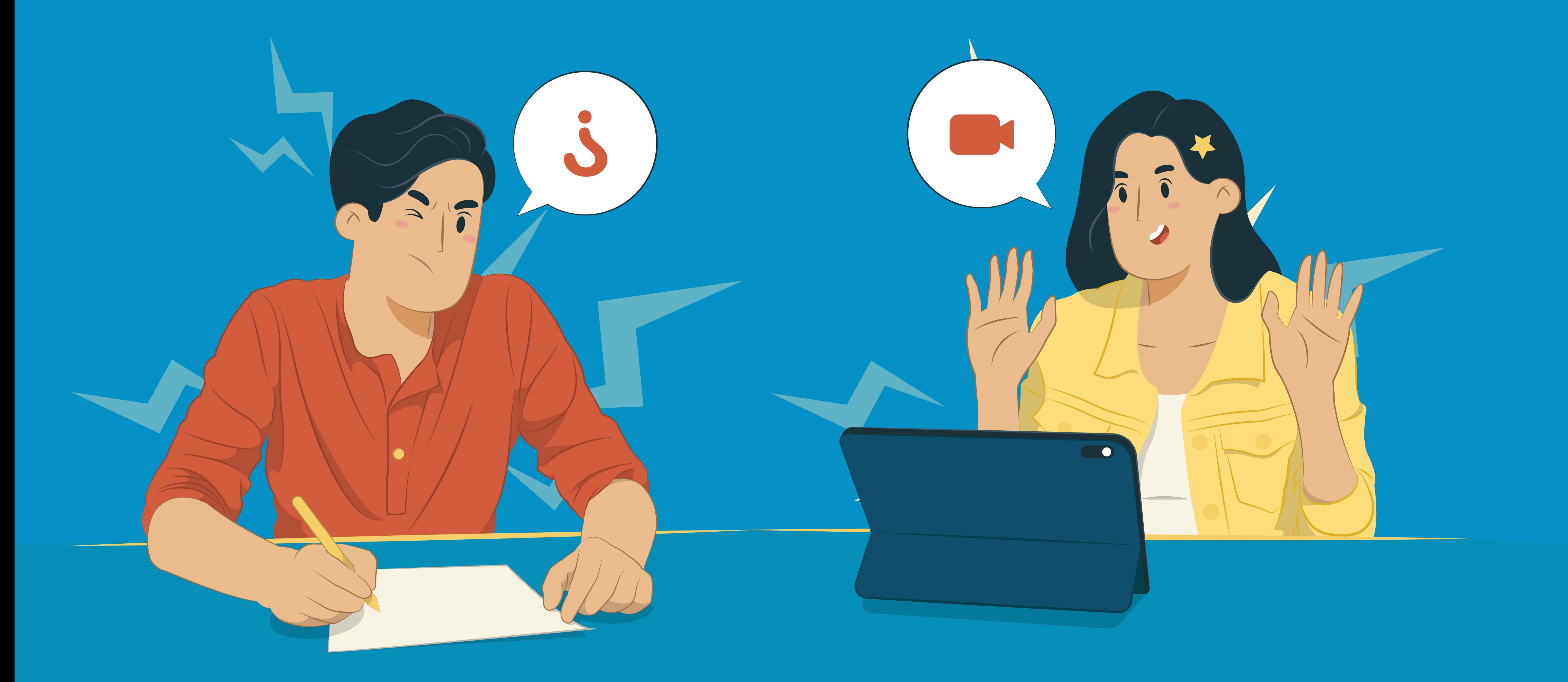

Министерство образования и молодёжной политики Свердловской области WG Q

# **ВНЕДРЕНИЕ** ДИСТАНЦИОННЫХ ТЕХНОЛОГИЙ В ОБРАЗОВАТЕЛЬНЫЙ ПРОЦЕСС

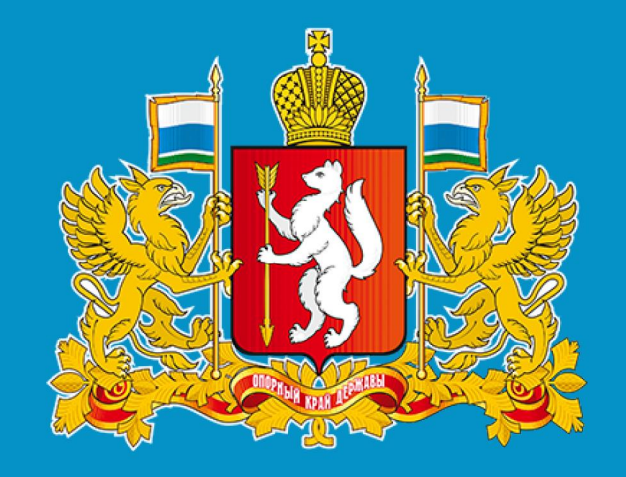

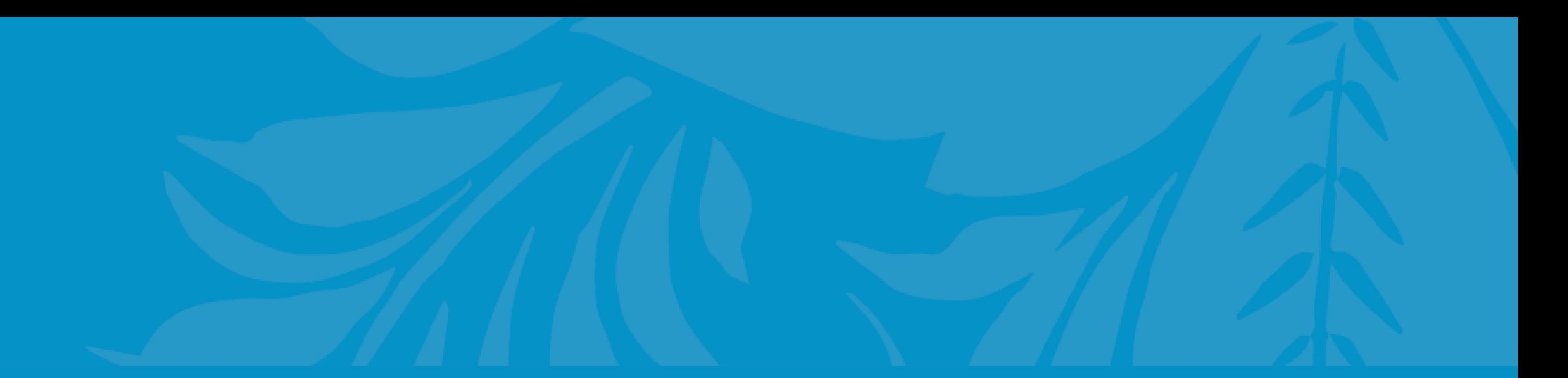

#### отношении

## 1. Информирует участников образовательных

При принятии решения о реализации дистанционных технологий организация:

Решение о внедрении дистанционных образовательных технологий принимается организацией самостоятельно и не требует согласования родителями (законными представителями)

2. Создает условия, обеспечивающие освоение программ или их частей в полном объеме независимо от места нахождения обучающихся, при помощи дистанционных платформ

3. Обеспечивает идентификацию личности обучающегося, в рамках которой осуществляется оценка результатов обучения

4. Организует учет и хранение результатов образовательного процесса в бумажном и/или в электронном виде

 $\mathbf{O}$ 

<u>жмолодёжной политики Свердловской</u> **ПАСТИ** 

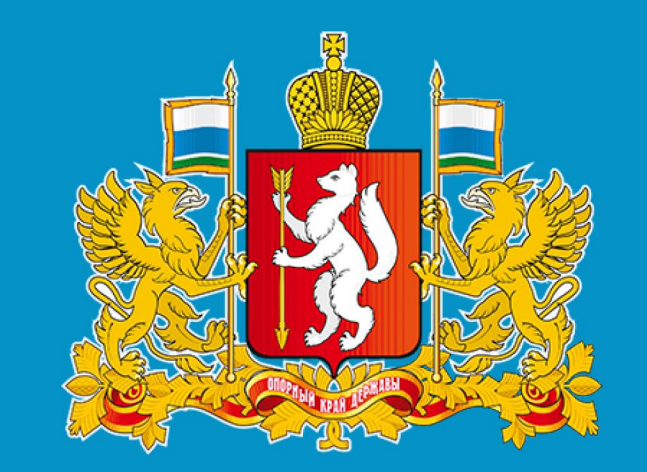

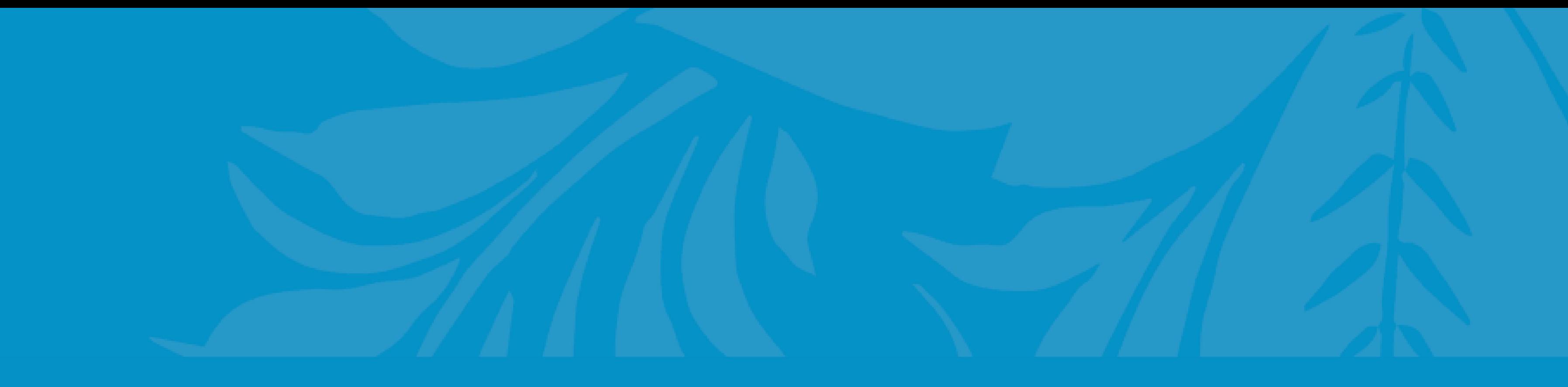

### В случае возникновения вопросов

по реализации дистанционных технологий необходимо обращаться к руководителю образовательной организации

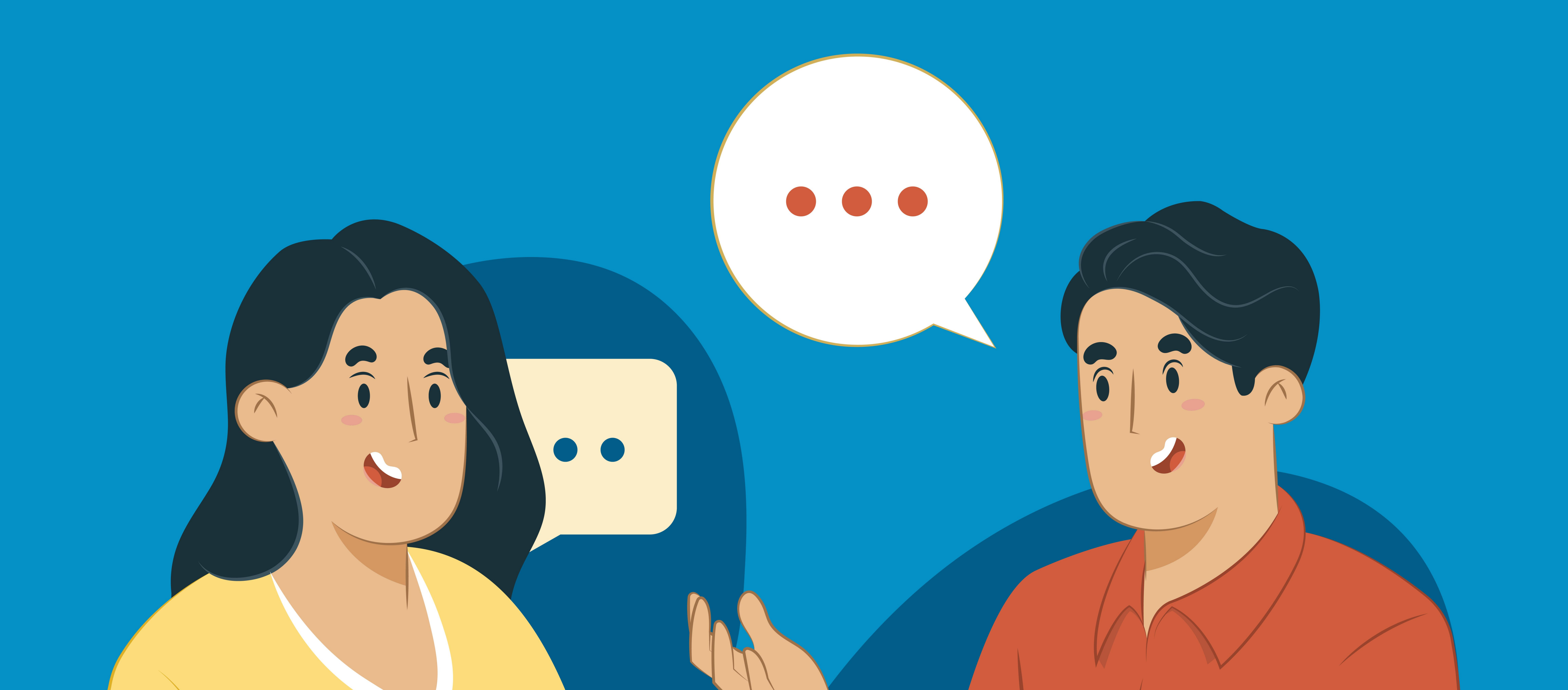

**У О Министерство образования и мо** рдёжной политики Свердловской области